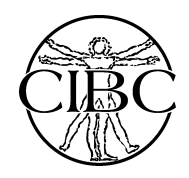

## Image Segmentation and Seg3D

Ross Whitaker SCI Institute, School of **Computing** University of Utah

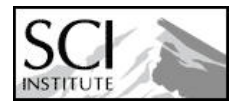

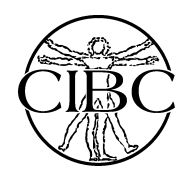

### **Overview**

- Segmentation intro
	- What is it
- Strategies and state of the art
- Seg3D intro

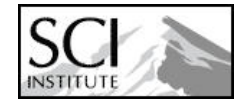

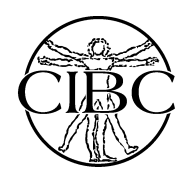

## Segmentation: Why?

- Detection/recognition – Is there a lesion?
- Quantifying object properties
	- How big is the tumor? Is is expanding or shrinking?
	- Statistical analyses of sets of biological volumes
- Building models

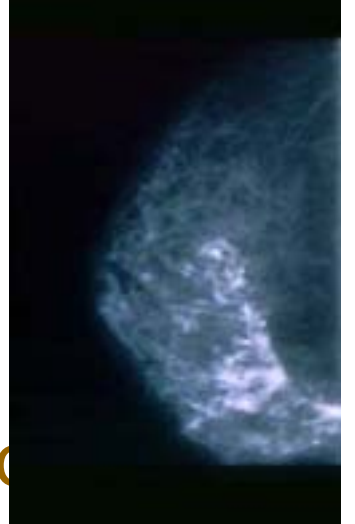

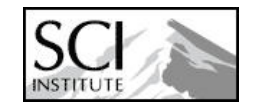

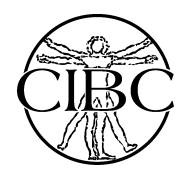

# What is Segmentation?

- Different definitions/meanings
	- –Depends on context, person, etc.
	- –Application
	- –Type of output
		- e.g. Lines vs pixels
- Different tools for different applications/needs
	- –Tradeoffs between general and specific

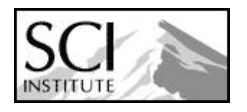

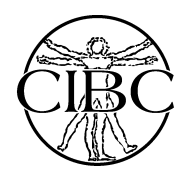

## What is Segmentation?

• Isolating a specific region of interest ("find the star" or "bluish thing")

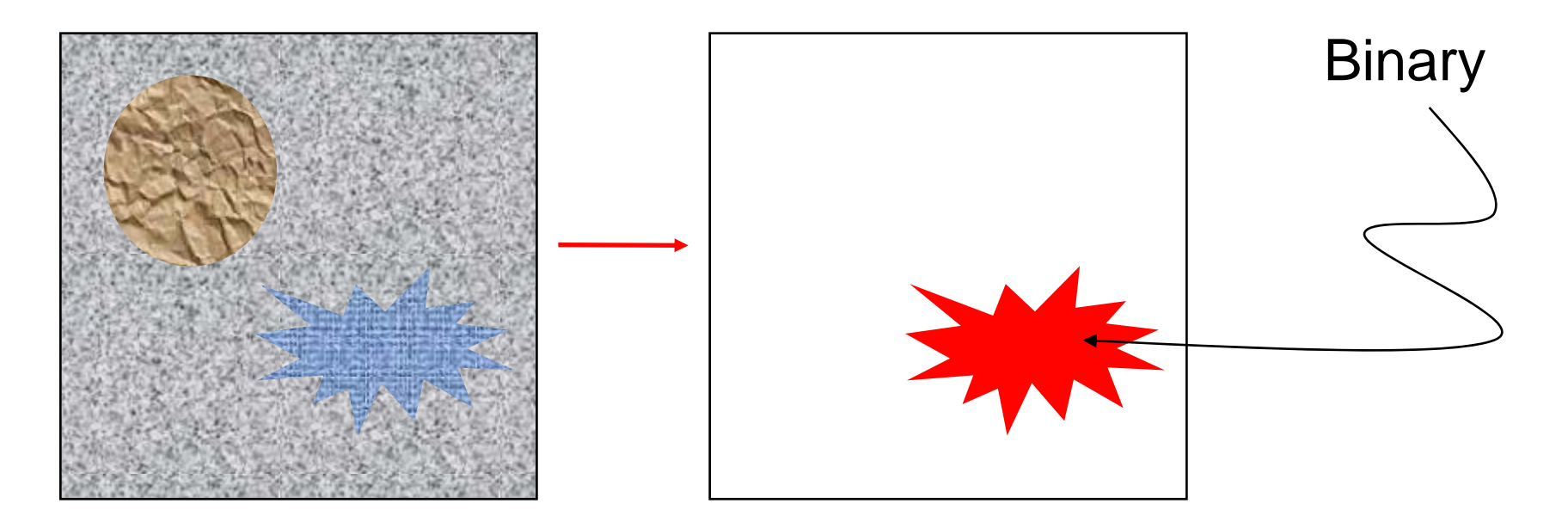

#### "Delineation problem"

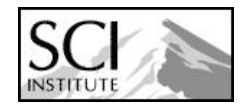

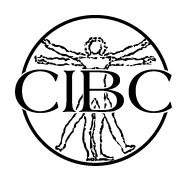

### Delineation by Hand Contouring<br>• "Ouick and easy" general-pum "Quick and easy" general-purpose seg tool

• Time consuming

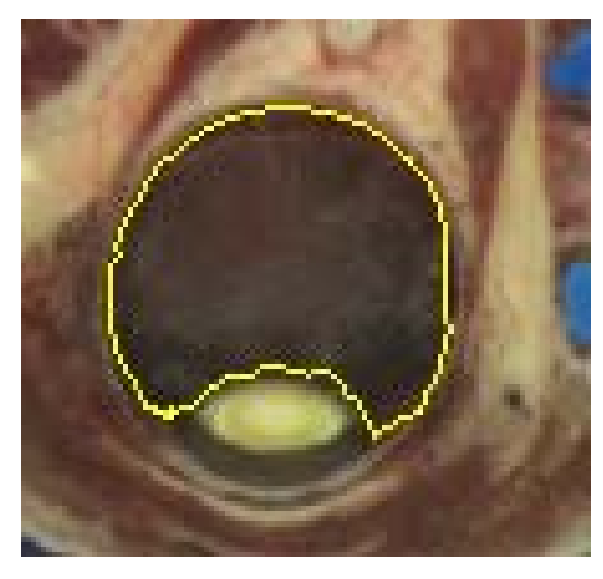

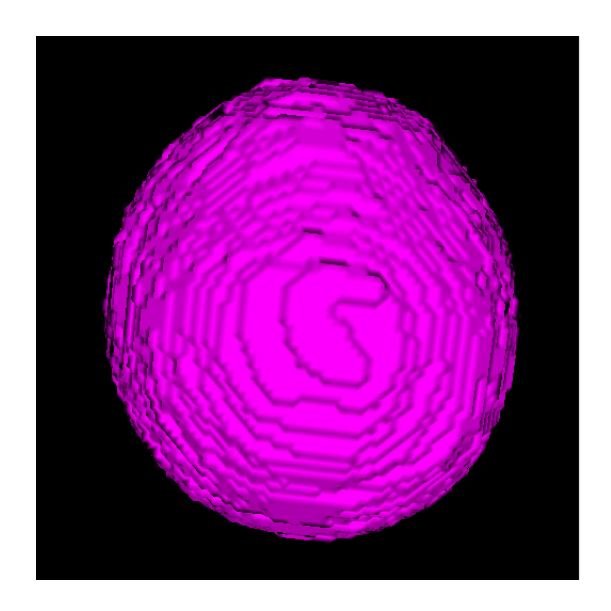

- 3D: slice-by-slice with cursor defining boundary
- User variation (esp. slice to slice)

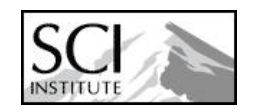

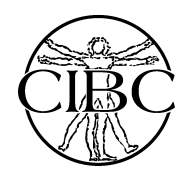

## Deformable Models

- Snakes (polyline)
- Level sets
- Active contours
	- Train models to learn certain shapes

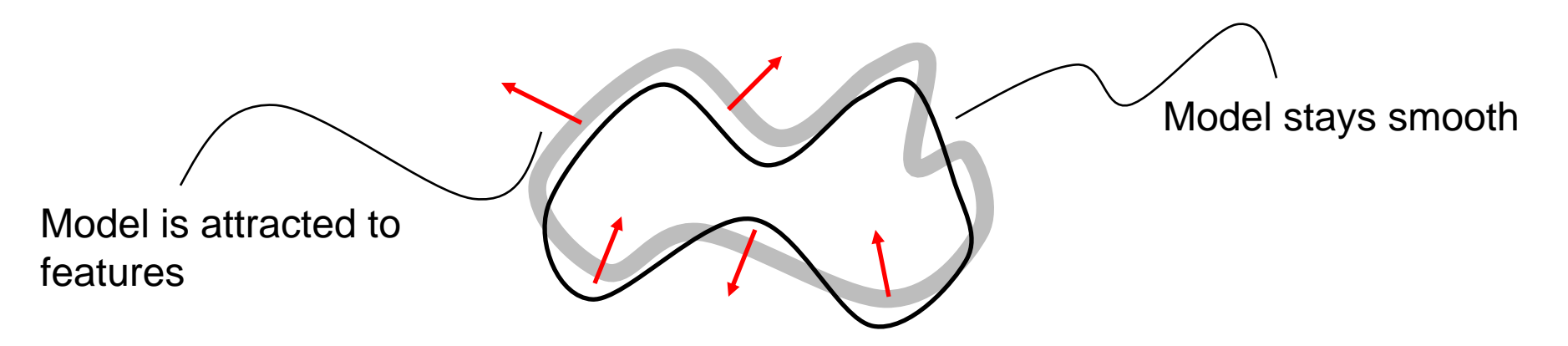

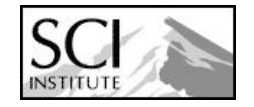

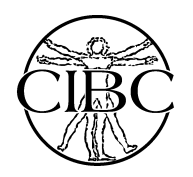

## What is Segmentation?

### • Partitioning images/volumes into meaningful pieces

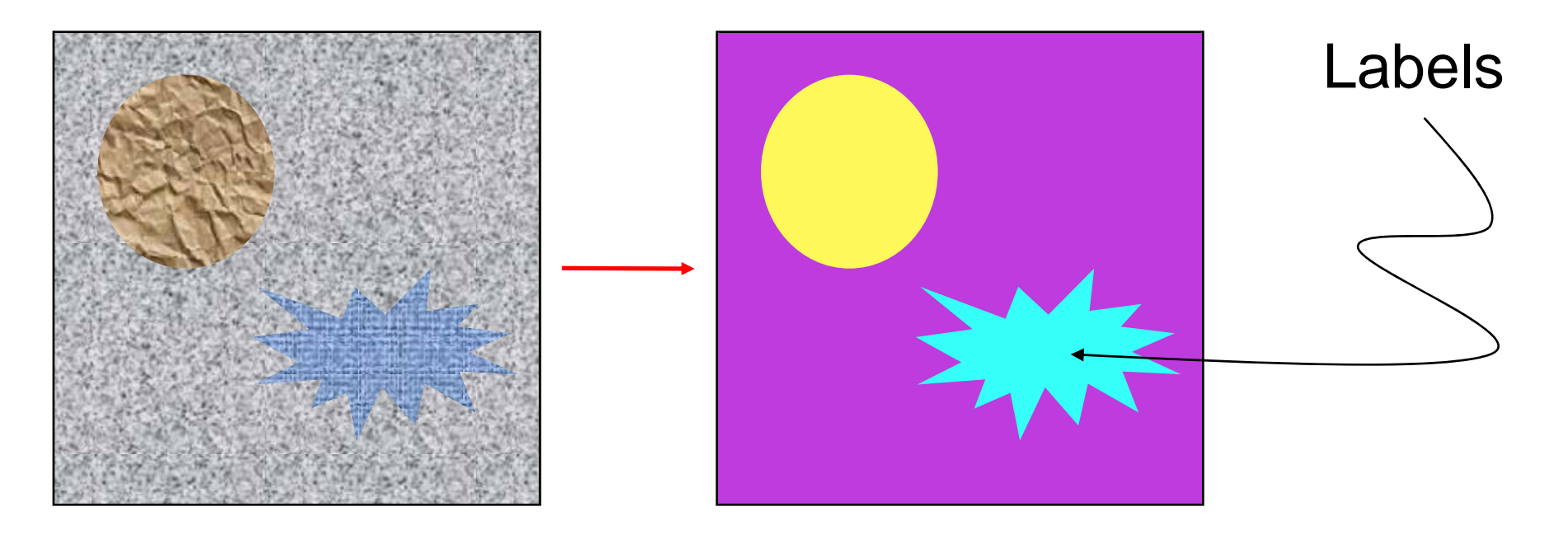

"Partitioning problem"

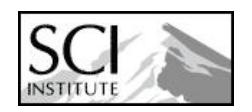

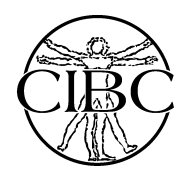

### Watershed Segmentation

boundary measure

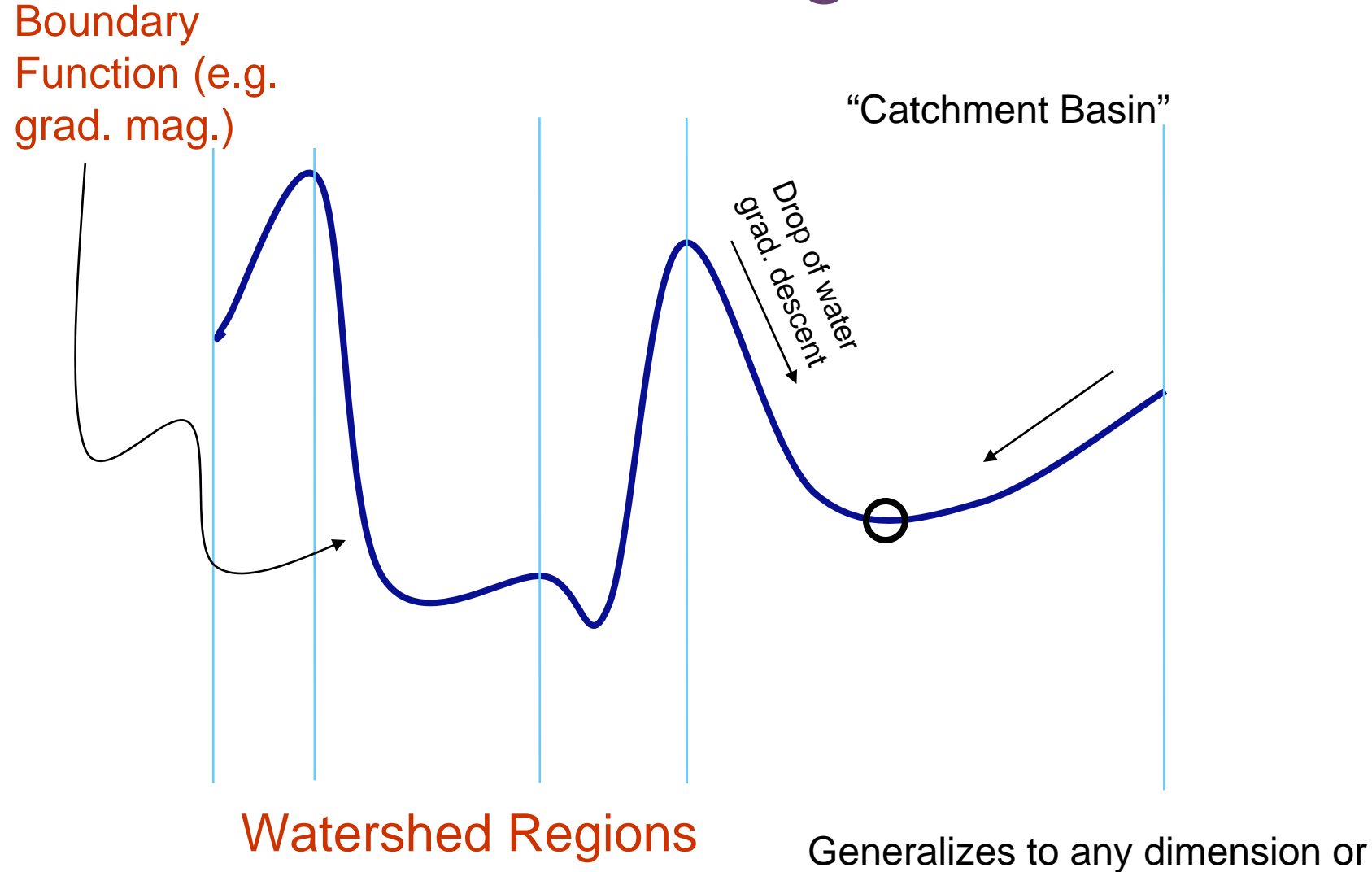

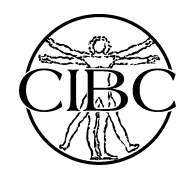

### Image Partitioning

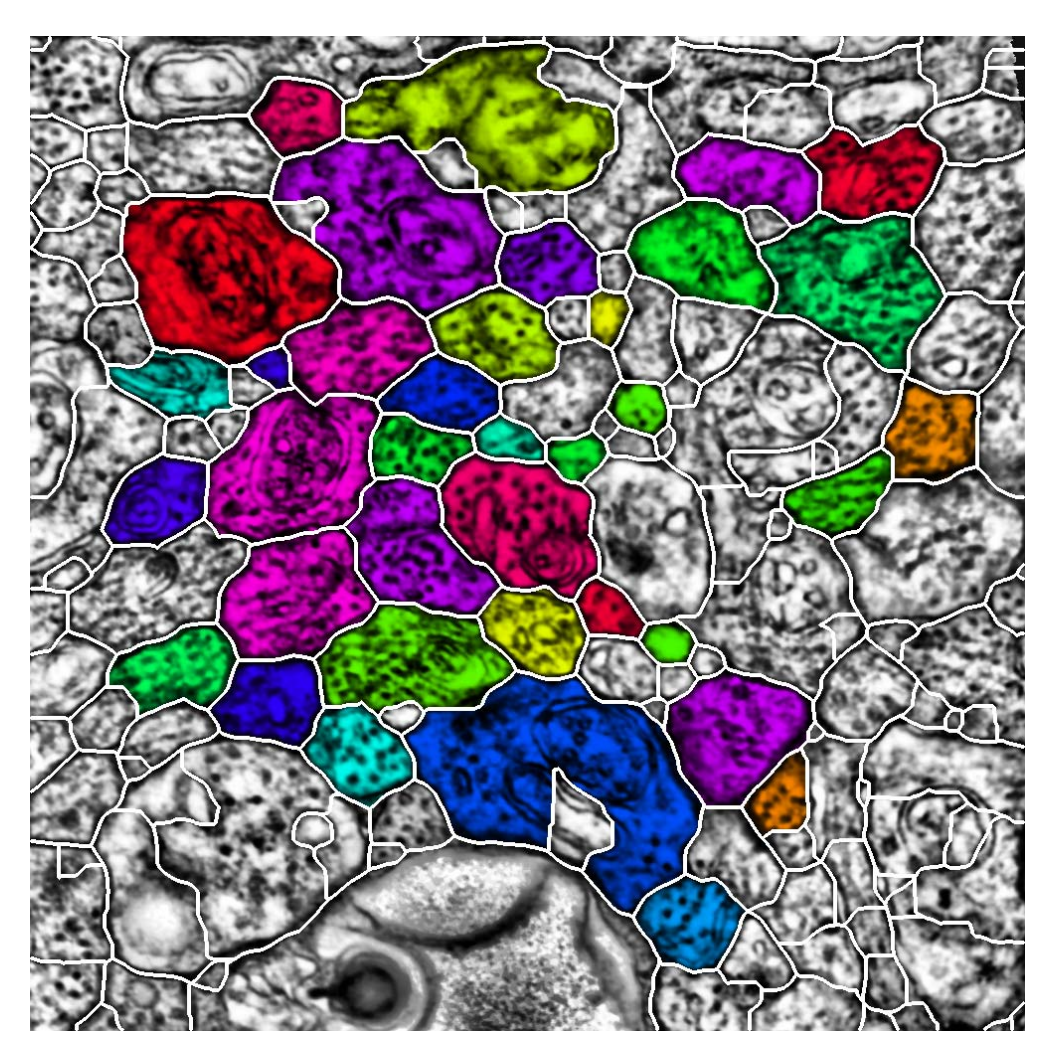

Jurrus et al., ISBI 2008

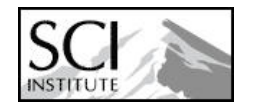

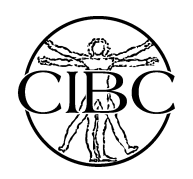

### Image Partitioning

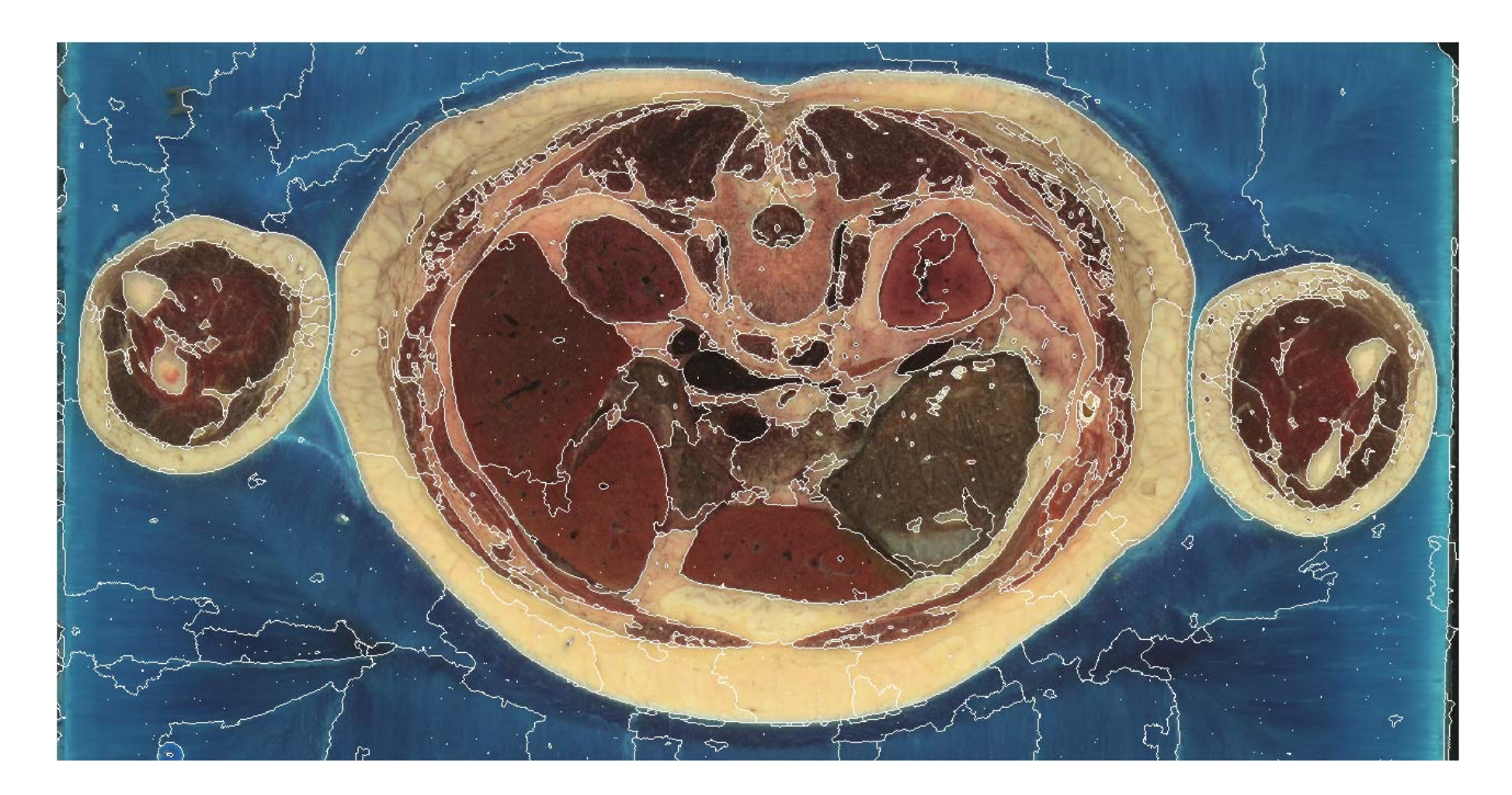

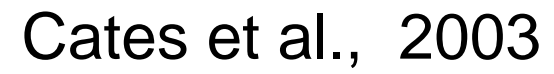

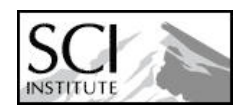

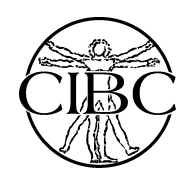

## Minimum Cut (Shi and Malik `00)

- Treat image as graph
	- Vertices -> pixels
	- Edges -> neighbors
	- Must define a neighborhood stencil (the neigbhors to which a pixel is connected)

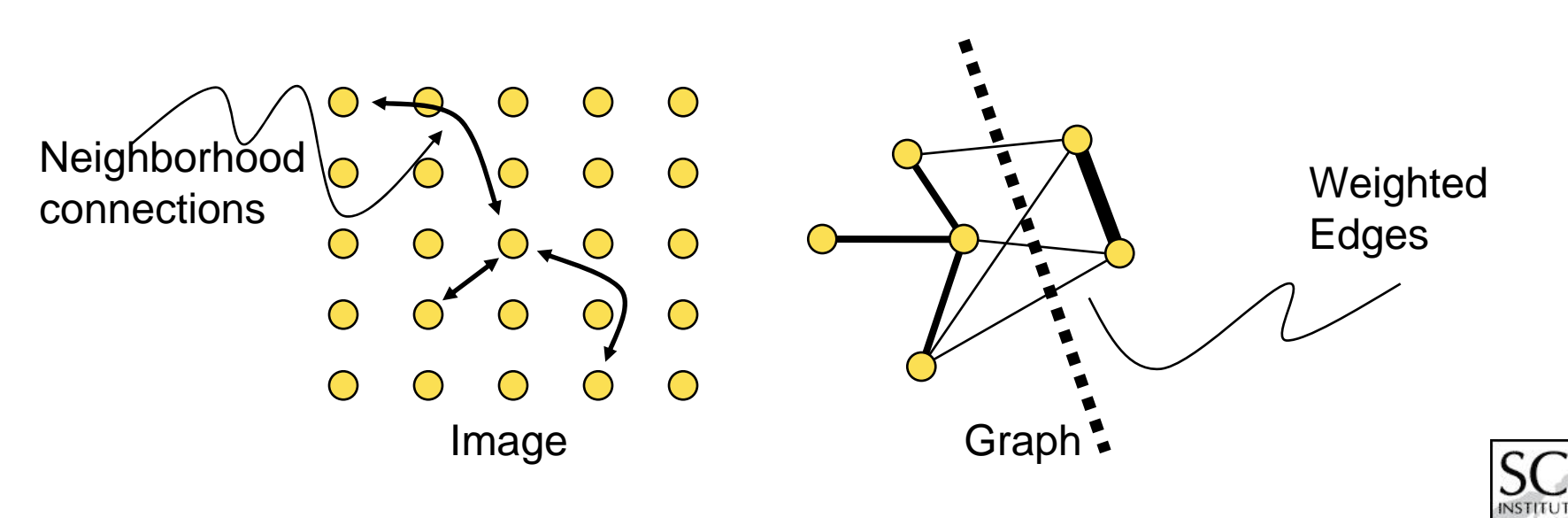

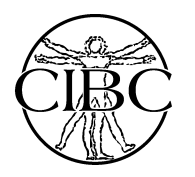

## What is Segmentation?

• Assigning each pixel a type (tissue or material)

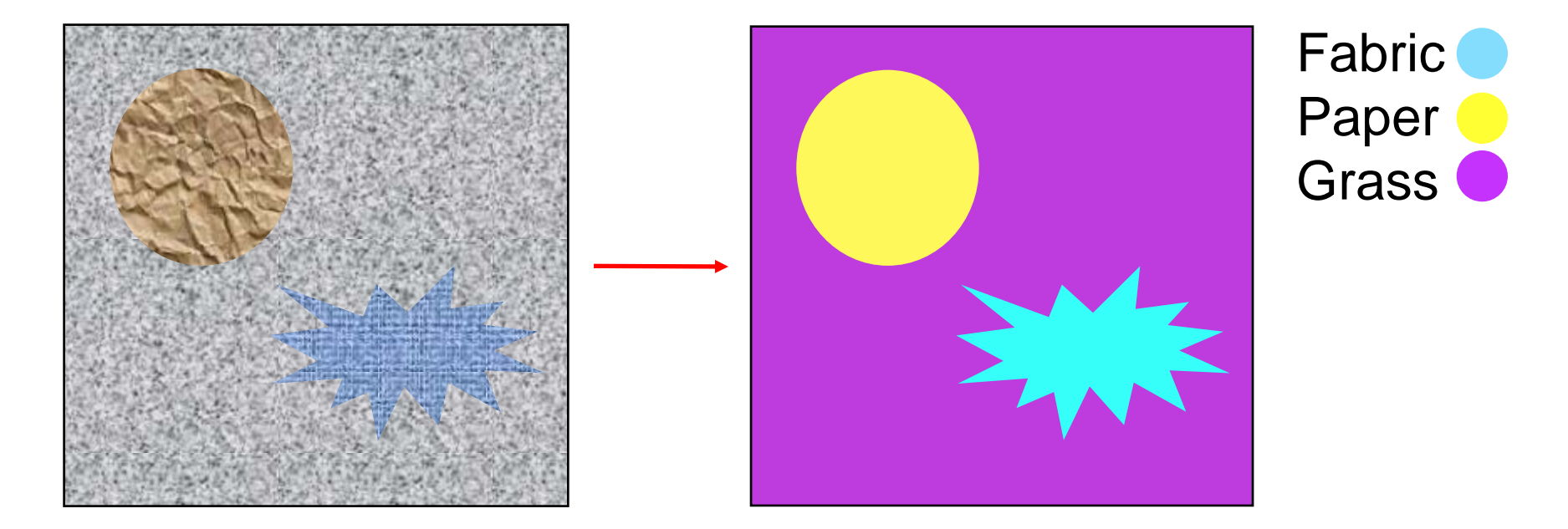

#### "Classification problem"

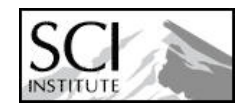

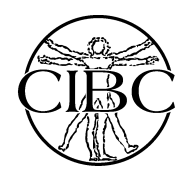

### Pixel Classification

#### T1, T2, PD

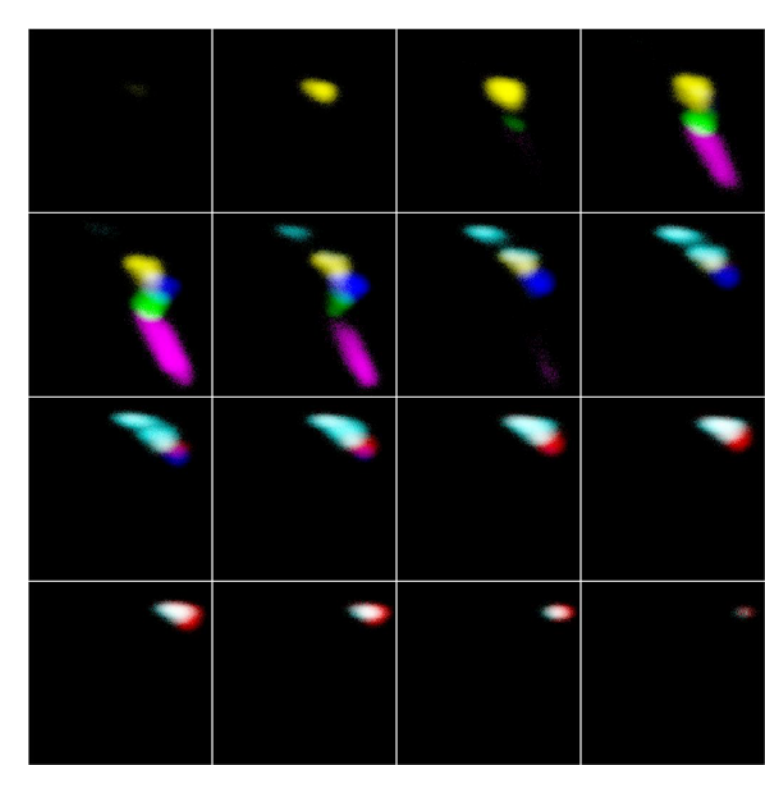

**Feature Space** 

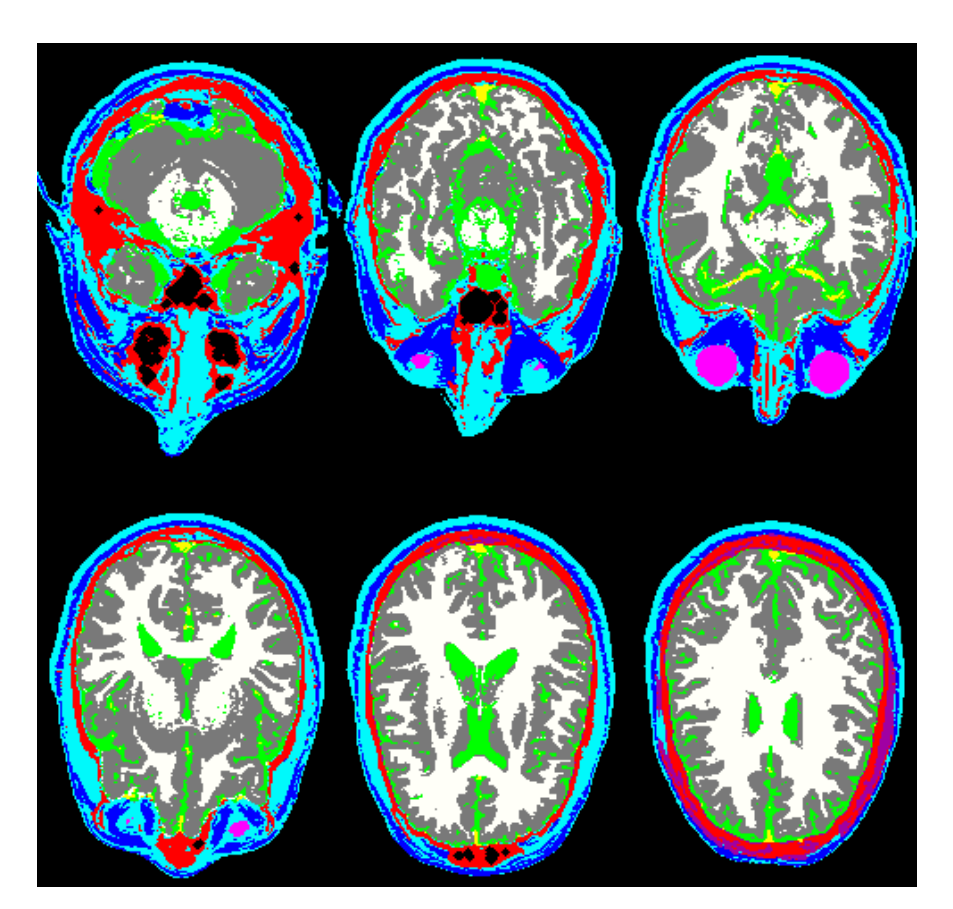

#### Classification

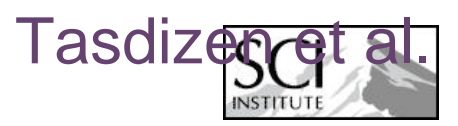

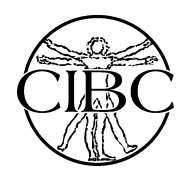

## Registration of Templates

• Align a known, segmented image to input data

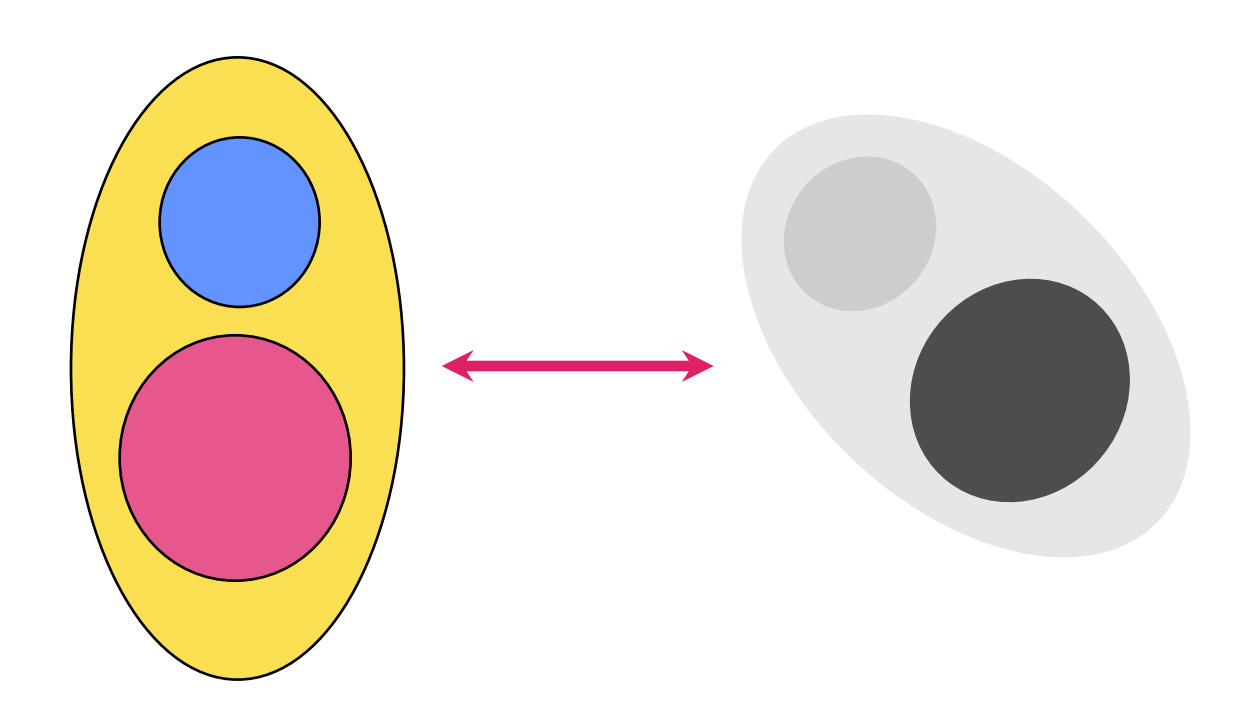

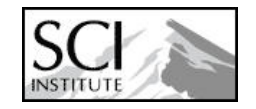

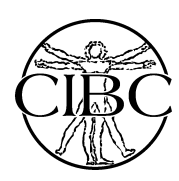

What is The Best Way to Segment Images?

- Depends…
	- $\mathcal{L}_{\mathcal{A}}$  , and the set of  $\mathcal{L}_{\mathcal{A}}$ Kind of data: type of noise, signal, etc.
	- – What you are looking for: shape, size, variability
	- $\mathcal{L}_{\mathcal{A}}$  , and the set of  $\mathcal{L}_{\mathcal{A}}$  Application specifics: how accurate, how many
- State of the art
	- – Specific data and shapes
		- Train a template or model (variability)

S f d'an deux de la commune de la commune de la commune de la commune de la commune de la commune de la commun<br>Se desde la commune de la commune de la commune de la commune de la commune de la commune de la commune de la

- Deform to fit specific data
- – General data and shapes
	- So many methods

**&State of the Art Segmentation:** Statistics and Learning

- Intensities and image statistics Grey-levels and neighborhoods
- Positions and templates
	- Register templates with spatial knowledge
- Shapes
	- Learning statistics of contours and surfaces
	- Nonlocal relationships

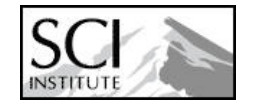

# <sup>膝</sup> Example: Head Segmentation MRI

- Tissue classification
	- $\mathcal{L}_{\mathcal{A}}$  , and the set of the set of the set of the set of the set of the set of the set of the set of the set of the set of the set of the set of the set of the set of the set of the set of the set of the set of th GM, WM, CSF
	- –Skull stripping (nonbrain)
	- $\mathcal{L}_{\mathcal{A}}$  Prior based on statistical template
		- Combine with registration
		- Priors on local configurations
- Limbic system (subcortical structures)
	- $\mathcal{L}_{\mathcal{A}}$  , and the set of the set of the set of the set of the set of the set of the set of the set of the set of the set of the set of the set of the set of the set of the set of the set of the set of the set of th Deformable shapes with priors

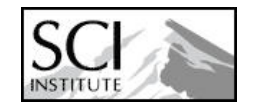

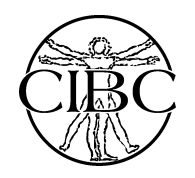

### FreeSurfer

#### • Fischl and Anders MGH

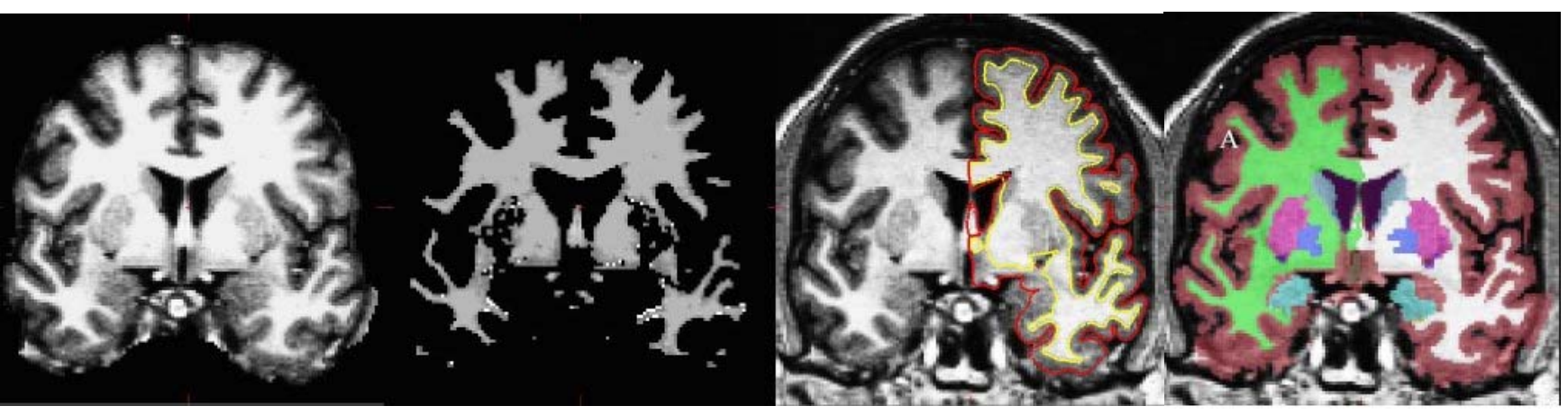

MRI WM Surfaces Partition

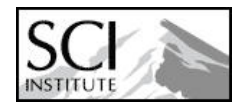

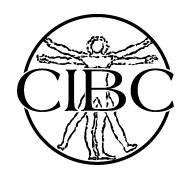

## EM-Segmenter, Slicer3

- Tissue classification
	- Inhomogeneity correction
	- Gaussian mixture model
- Simultaneous classification and template
	- Iterative

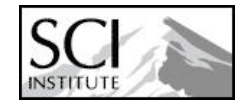

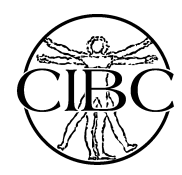

## Specific vs General Methods

- Specific
	- Automated
	- Moderately reliable (user QC)
	- Training/learning
	- Works for specific:
		- anatomy
		- imaging modalities
		- applications
	- Pathology?
- General
	- User interaction

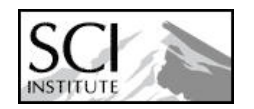

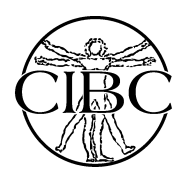

## General Purpose Segmentation Strategies

- Region-based methods (connected)
	- $\mathcal{L}_{\mathcal{A}}$  , and the set of  $\mathcal{L}_{\mathcal{A}}$  Regions are locally homogeneous (in some property)
	- – Regions satisfy some property (to within an tolerance)
	- $\mathcal{L}_{\mathcal{A}}$  , and the set of  $\mathcal{L}_{\mathcal{A}}$ E.g. Flood fill
- Edge-based methods
	- –Regions are bounded by features
	- $\mathcal{L}_{\mathcal{A}}$ Features -> sharp contrast
	- $\mathcal{L}_{\mathcal{A}}$ E.g. Canny Edges

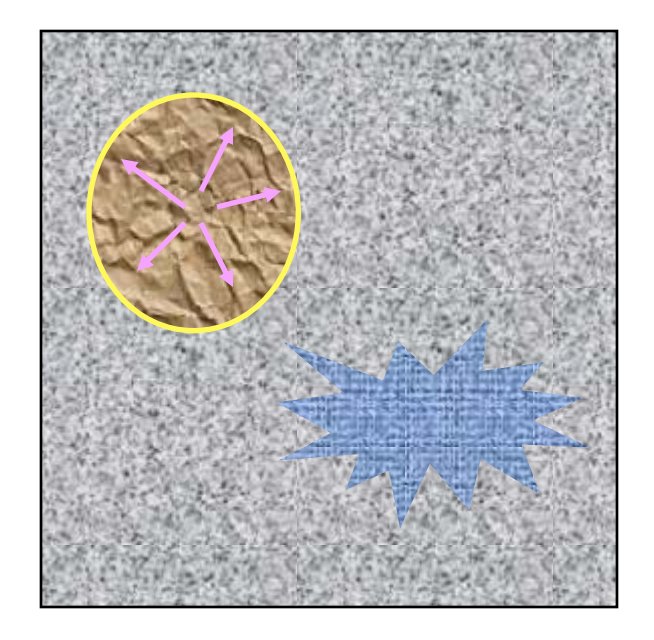

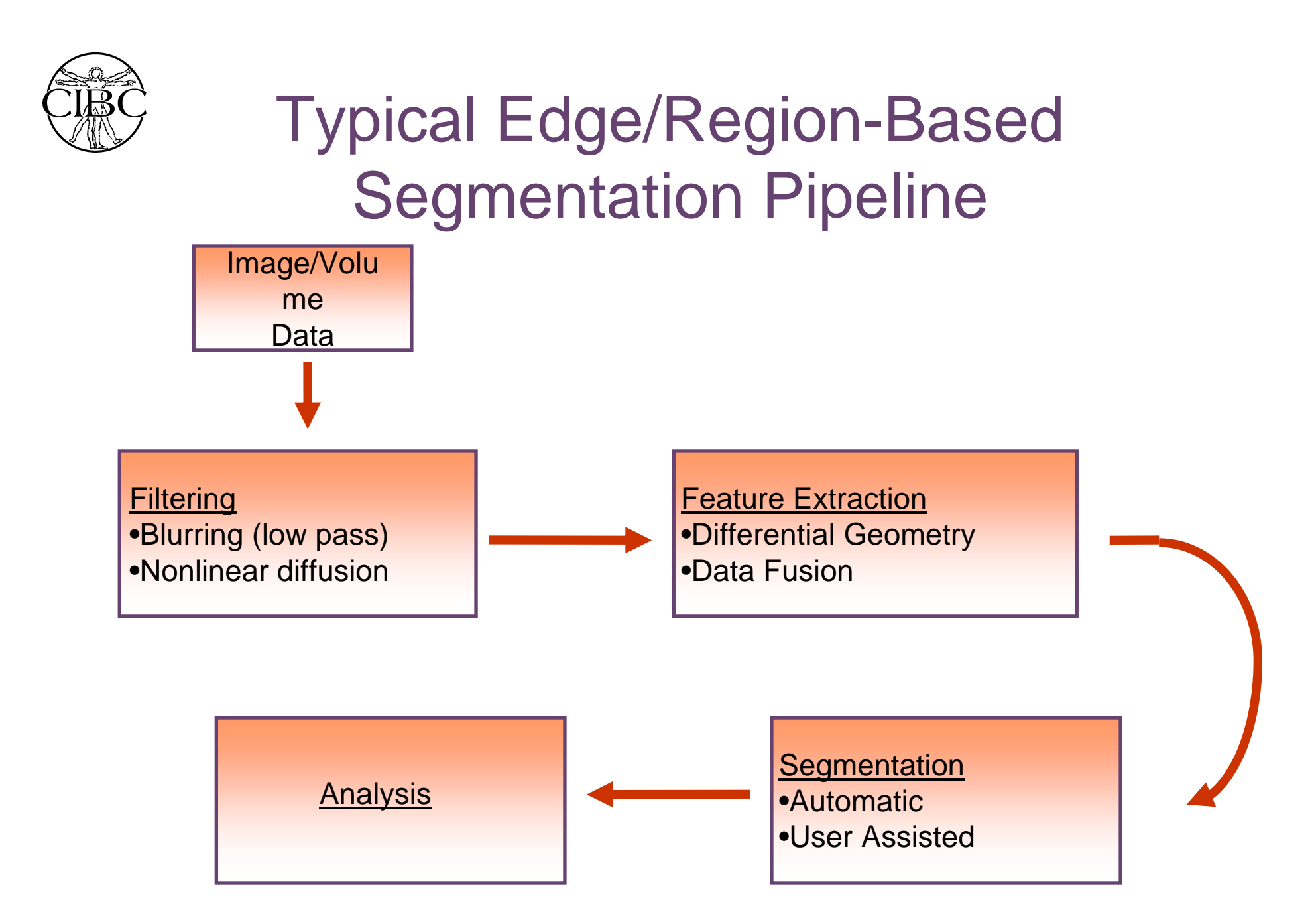

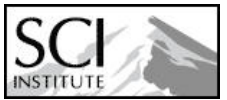

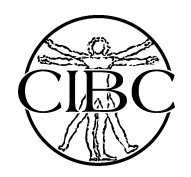

### Example: Livewire

- Contour follows features
	- Shortest path between user-defined landmarks
	- Need preprocessing and definition of "features"
- Barrett, 1997

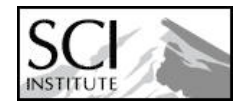

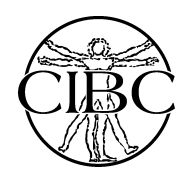

## Seg3D

- Goals
	- End-user application
	- General purpose
	- User-assisted
- Philosophy
	- Voxel/pixel-based
	- Layers and labels, 3D photoshop
	- GUIs and user interaction for user-assisted segmentation
	- 3D interaction to aid 2D views

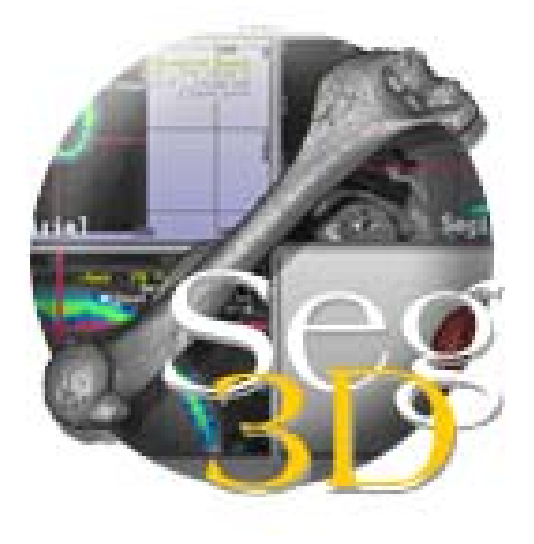

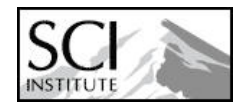

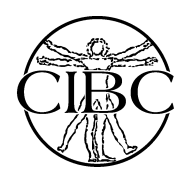

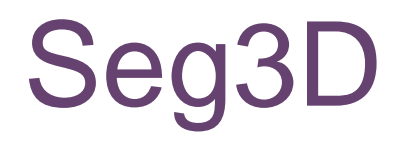

#### • Software engineering

- Wrapping ITK filters and image I/O
- Cross platform, WX widgets
- Software design/user interface

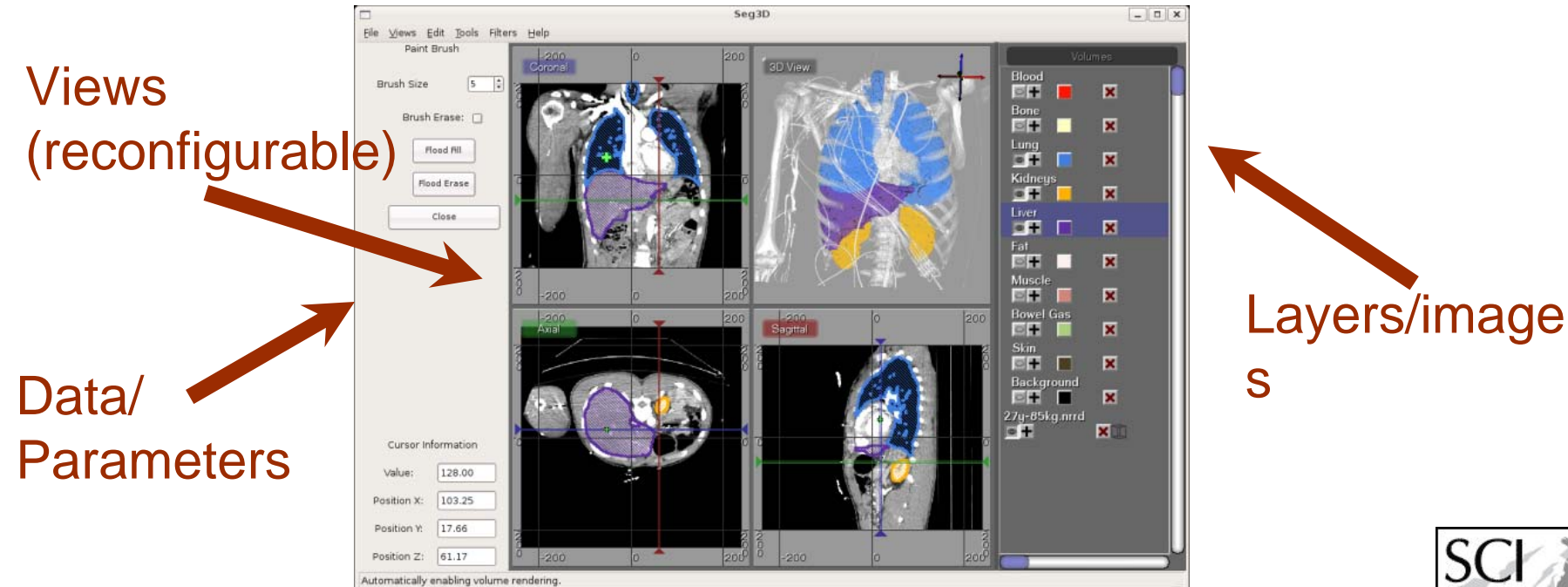

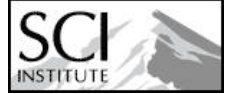

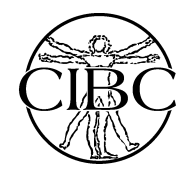

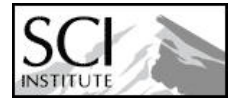

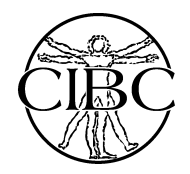

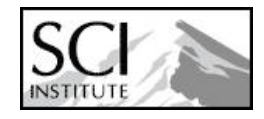

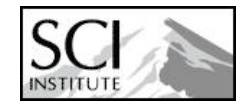